# Package 'scmap'

April 15, 2020

<span id="page-0-0"></span>Type Package

Title A tool for unsupervised projection of single cell RNA-seq data

Version 1.8.0

Author Vladimir Kiselev

Maintainer Vladimir Kiselev <vladimir.yu.kiselev@gmail.com>

Description Single-cell RNA-seq (scRNA-seq) is widely used to investigate the composition of complex tissues since the technology allows researchers to define cell-types using unsupervised clustering of the transcriptome. However, due to differences in experimental methods and computational analyses, it is often challenging to directly compare the cells identified in two different experiments. scmap is a method for projecting cells from a scRNA-seq experiment on to the cell-types or individual cells identified in a different experiment.

License GPL-3

Imports Biobase, SingleCellExperiment, SummarizedExperiment, BiocGenerics, S4Vectors, dplyr, reshape2, matrixStats, proxy, utils, googleVis, ggplot2, methods, stats, e1071, randomForest,  $Rcpp (> = 0.12.12)$ 

Depends  $R(>= 3.4)$ 

LinkingTo Rcpp, RcppArmadillo

Encoding UTF-8

LazyData true

RoxygenNote 6.0.1

Suggests knitr, rmarkdown

#### VignetteBuilder knitr

biocViews ImmunoOncology, SingleCell, Software, Classification, SupportVectorMachine, RNASeq, Visualization, Transcriptomics, DataRepresentation, Transcription, Sequencing, Preprocessing, GeneExpression, DataImport

NeedsCompilation no

URL <https://github.com/hemberg-lab/scmap>

BugReports <https://support.bioconductor.org/t/scmap/>

git\_url https://git.bioconductor.org/packages/scmap

<span id="page-1-0"></span>

git\_branch RELEASE\_3\_10 git\_last\_commit 1ff0a4b git\_last\_commit\_date 2019-10-29 Date/Publication 2020-04-14

## R topics documented:

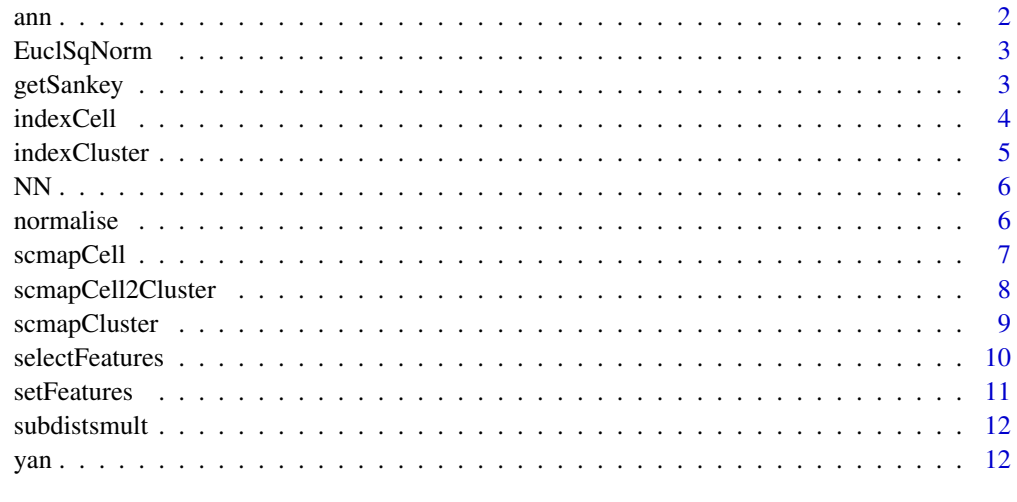

#### **Index** [13](#page-12-0)

ann *Cell type annotations for data extracted from a publication by Yan et al.*

#### Description

Cell type annotations for data extracted from a publication by Yan et al.

#### Usage

ann

#### Format

An object of class data. frame with 90 rows and 1 columns.

### Source

<http://dx.doi.org/10.1038/nsmb.2660>

Each row corresponds to a single cell from 'yan' dataset

<span id="page-2-0"></span>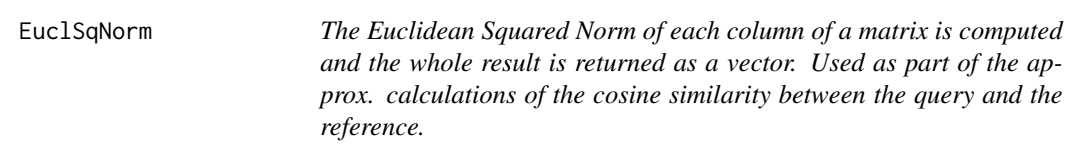

The Euclidean Squared Norm of each column of a matrix is computed and the whole result is returned as a vector. Used as part of the approx. calculations of the cosine similarity between the query and the reference.

#### Usage

EuclSqNorm(dat)

#### Arguments

dat A numerical matrix

getSankey *Plot Sankey diagram comparing two clusterings*

#### Description

Sometimes it is useful to see how the clusters in two different clustering solutions correspond to each other. Sankey diagram is a good way to visualize them. This function takes as input two clustering solutions and visualizes them using a Sankey diagram. The order of the reference clusters is defined by their labels in increasing order.

#### Usage

```
getSankey(reference, clusters, plot_width = 400, plot_height = 600,
 colors = NULL)
```
#### Arguments

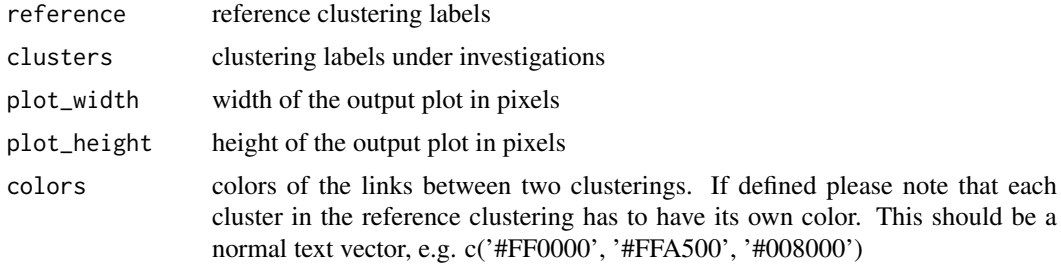

#### Value

an object returned by 'gvisSankey'

#### Examples

plot(getSankey(ann[ , 1], ann[ , 1]))

indexCell *Create an index for a dataset to enable fast approximate nearest neighbour search*

#### Description

The method is based on product quantization for the cosine distance. Split the training data into M identically sized chunks by genes. Use k-means to find k subcentroids for each group. Assign cluster numbers to each member of the dataset.

#### Usage

 $indexCell(object = NULL, M = NULL, k = NULL)$ indexCell.SingleCellExperiment(object, M, k) ## S4 method for signature 'SingleCellExperiment'  $indexCell(object = NULL, M = NULL,$  $k = NULL$ 

#### Arguments

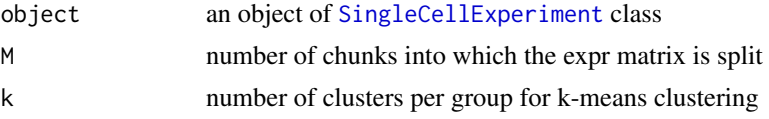

#### Value

a list of four objects: 1) a list of matrices containing the subcentroids of each group 2) a matrix containing the subclusters for each cell for each group 3) the value of M 4) the value of k

```
library(SingleCellExperiment)
sce <- SingleCellExperiment(assays = list(normcounts = as.matrix(yan)), colData = ann)
# this is needed to calculate dropout rate for feature selection
# important: normcounts have the same zeros as raw counts (fpkm)
counts(sce) <- normcounts(sce)
logcounts(sce) <- log2(normcounts(sce) + 1)
# use gene names as feature symbols
rowData(sce)$feature_symbol <- rownames(sce)
isSpike(sce, 'ERCC') <- grepl('^ERCC-', rownames(sce))
# remove features with duplicated names
sce <- sce[!duplicated(rownames(sce)), ]
sce <- selectFeatures(sce)
sce <- indexCell(sce)
```
<span id="page-3-0"></span>

<span id="page-4-0"></span>

Calculates centroids of each cell type and merge them into a single table.

#### Usage

```
indexCluster(object = NULL, cluster_col = "cell_type1")
indexCluster.SingleCellExperiment(object, cluster_col)
## S4 method for signature 'SingleCellExperiment'
indexCluster(object = NULL,
 cluster_col = "cell_type1")
```
#### Arguments

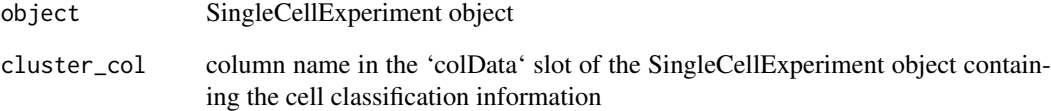

#### Value

a 'data.frame' containing calculated centroids of the cell types of the Reference dataset

```
library(SingleCellExperiment)
sce <- SingleCellExperiment(assays = list(normcounts = as.matrix(yan)), colData = ann)
# this is needed to calculate dropout rate for feature selection
# important: normcounts have the same zeros as raw counts (fpkm)
counts(sce) <- normcounts(sce)
logcounts(sce) <- log2(normcounts(sce) + 1)
# use gene names as feature symbols
rowData(sce)$feature_symbol <- rownames(sce)
isSpike(sce, 'ERCC') <- grepl('^ERCC-', rownames(sce))
# remove features with duplicated names
sce <- sce[!duplicated(rownames(sce)), ]
sce <- selectFeatures(sce)
sce <- indexCluster(sce[rowData(sce)$scmap_features, ])
```
<span id="page-5-0"></span>NN *Main nearest neighbour calculation function. Used on the first reference dataset. Returns a list of three objects: 1) the cell indices of the w nearest neighbours 2) the corresponding approx. cosine similarities*

### Description

Main nearest neighbour calculation function. Used on the first reference dataset. Returns a list of three objects: 1) the cell indices of the w nearest neighbours 2) the corresponding approx. cosine similarities

#### Usage

NN(w, k, subcentroids, subclusters, query\_chunks, M, SqNorm)

#### Arguments

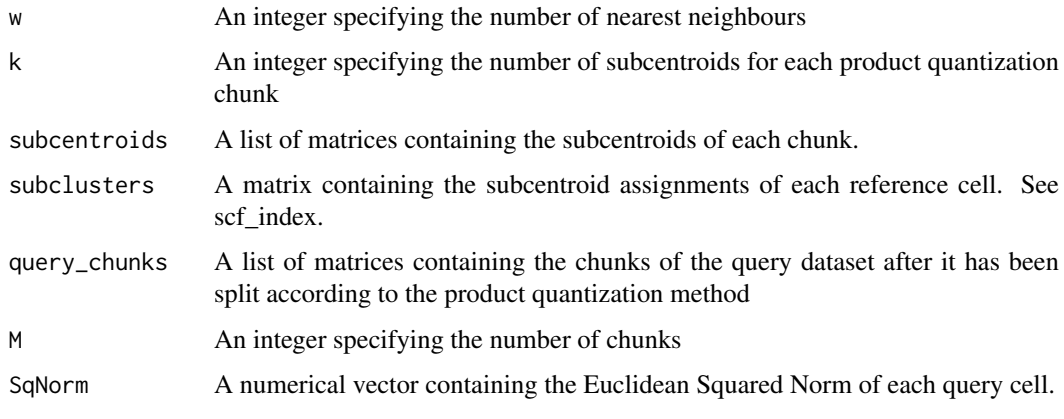

normalise *Normalises each column of a matrix*

#### Description

Normalises each column of a matrix

#### Usage

```
normalise(dat)
```
#### Arguments

dat A numerical matrix

<span id="page-6-0"></span>

For each cell in a query dataset, we search for the nearest neighbours by cosine distance within a collection of reference datasets.

#### Usage

```
scmapCell(projection = NULL, index_list = NULL, w = 10)scmapCell.SingleCellExperiment(projection, index_list, w)
## S4 method for signature 'SingleCellExperiment'
scmapCell(projection = NULL,
  index_list = NULL, w = 10)
```
#### Arguments

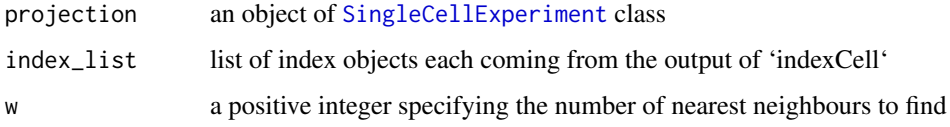

#### Value

a list of 3 objects: 1) a matrix with the closest w neighbours by cell number of each query cell stored by column 2) a matrix of integers giving the reference datasets from which the above cells came from 3) a matrix with the cosine similarities corresponding to each of the nearest neighbours

```
library(SingleCellExperiment)
sce <- SingleCellExperiment(assays = list(normcounts = as.matrix(yan)), colData = ann)
# this is needed to calculate dropout rate for feature selection
# important: normcounts have the same zeros as raw counts (fpkm)
counts(sce) <- normcounts(sce)
logcounts(sce) <- log2(normcounts(sce) + 1)
# use gene names as feature symbols
rowData(sce)$feature_symbol <- rownames(sce)
isSpike(sce, 'ERCC') <- grepl('^ERCC-', rownames(sce))
# remove features with duplicated names
sce <- sce[!duplicated(rownames(sce)), ]
sce <- selectFeatures(sce)
sce <- indexCell(sce)
scmapCell_results <- scmapCell(sce, list(metadata(sce)$scmap_cell_index))
```
<span id="page-7-0"></span>

Each cell in the query dataset is assigned a cell-type if the similarity between its nearest neighbour exceeds a threshold AND its w nearest neighbours have the same cell-type.

#### Usage

```
scmapCell2Cluster(scmapCell_results = NULL, cluster_list = NULL, w = 3,
  threshold = 0.5)
scmapCell2Cluster.SingleCellExperiment(scmapCell_results, cluster_list, w,
```
threshold)

```
## S4 method for signature 'list'
scmapCell2Cluster(scmapCell_results = NULL,
 cluster_list = NULL, w = 3, threshold = 0.5)
```
#### Arguments

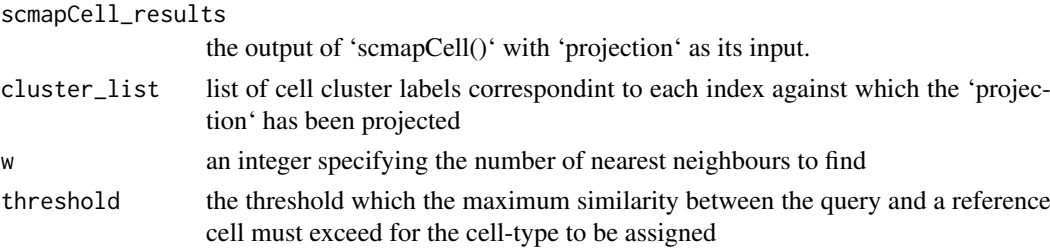

#### Value

The query dataset with the predicted labels attached to colData(query\_dat)\$cell\_type1

```
library(SingleCellExperiment)
sce <- SingleCellExperiment(assays = list(normcounts = as.matrix(yan)), colData = ann)
# this is needed to calculate dropout rate for feature selection
# important: normcounts have the same zeros as raw counts (fpkm)
counts(sce) <- normcounts(sce)
logcounts(sce) <- log2(normcounts(sce) + 1)
# use gene names as feature symbols
rowData(sce)$feature_symbol <- rownames(sce)
isSpike(sce, 'ERCC') <- grepl('^ERCC-', rownames(sce))
# remove features with duplicated names
sce <- sce[!duplicated(rownames(sce)), ]
sce <- selectFeatures(sce)
sce <- indexCell(sce)
scmapCell_results <- scmapCell(sce, list(metadata(sce)$scmap_cell_index))
sce <- scmapCell2Cluster(scmapCell_results, cluster_list = list(colData(sce)$cell_type1))
```
<span id="page-8-0"></span>

Projection of one dataset to another

#### Usage

```
scmapCluster(projection = NULL, index_list = NULL, threshold = 0.7)
scmapCluster.SingleCellExperiment(projection, index_list, threshold)
## S4 method for signature 'SingleCellExperiment'
scmapCluster(projection = NULL,
  index_list = NULL, threshold = 0.7)
```
#### Arguments

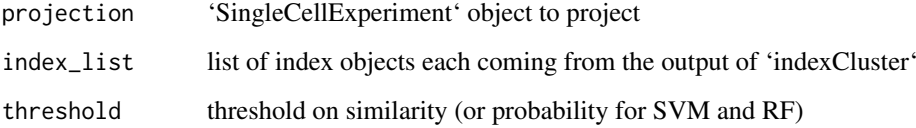

#### Value

The projection object of [SingleCellExperiment](#page-0-0) class with labels calculated by 'scmap' and stored in the scmap\_labels column of the rowData(object) slot.

```
library(SingleCellExperiment)
sce <- SingleCellExperiment(assays = list(normcounts = as.matrix(yan)), colData = ann)
# this is needed to calculate dropout rate for feature selection
# important: normcounts have the same zeros as raw counts (fpkm)
counts(sce) <- normcounts(sce)
logcounts(sce) <- log2(normcounts(sce) + 1)
# use gene names as feature symbols
rowData(sce)$feature_symbol <- rownames(sce)
isSpike(sce, 'ERCC') <- grepl('^ERCC-', rownames(sce))
# remove features with duplicated names
sce <- sce[!duplicated(rownames(sce)), ]
sce <- selectFeatures(sce)
sce <- indexCluster(sce)
sce <- scmapCluster(sce, list(metadata(sce)$scmap_cluster_index))
```
This is a modification of the M3Drop method. Instead of fitting a Michaelis-Menten model to the log expression-dropout relation, we fit a linear model. Namely, the linear model is build on the log(expression) versus log(dropout) distribution. After fitting a linear model important features are selected as the top N residuals of the linear model.

#### Usage

```
selectFeatures(object, n_features = 500, suppress_plot = TRUE)
selectFeatures.SingleCellExperiment(object, n_features, suppress_plot)
## S4 method for signature 'SingleCellExperiment'
selectFeatures(object, n_features = 500,
  suppress_plot = TRUE)
```
#### Arguments

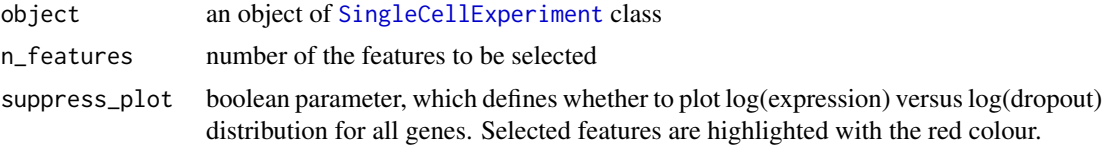

#### Details

Please note that feature\_symbol column of rowData(object) must be present in the input object and should not contain any duplicated feature names. This column defines feature names used during projection. Feature symbols in the reference dataset must correpond to the feature symbols in the projection dataset, otherwise the mapping will not work!

#### Value

an object of [SingleCellExperiment](#page-0-0) class with a new column in rowData(object) slot which is called scmap\_features. It can be accessed by using as.data.frame(rowData(object))\$scmap\_features.

```
library(SingleCellExperiment)
sce <- SingleCellExperiment(assays = list(normcounts = as.matrix(yan)), colData = ann)
# this is needed to calculate dropout rate for feature selection
# important: normcounts have the same zeros as raw counts (fpkm)
counts(sce) <- normcounts(sce)
logcounts(sce) <- log2(normcounts(sce) + 1)
# use gene names as feature symbols
rowData(sce)$feature_symbol <- rownames(sce)
isSpike(sce, 'ERCC') <- grepl('^ERCC-', rownames(sce))
# remove features with duplicated names
sce <- sce[!duplicated(rownames(sce)), ]
```
#### <span id="page-10-0"></span>setFeatures 11

```
sce <- selectFeatures(sce)
```
setFeatures *Set the most important features (genes/transcripts) for projection*

#### Description

This method manually sets the features to be used for projection.

#### Usage

```
setFeatures(object, features = NULL)
```
setFeatures.SingleCellExperiment(object, features)

## S4 method for signature 'SingleCellExperiment' setFeatures(object, features = NULL)

#### Arguments

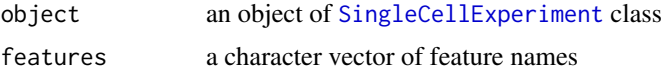

#### Details

Please note that feature\_symbol column of rowData(object) must be present in the input object and should not contain any duplicated feature names. This column defines feature names used during projection. Feature symbols in the reference dataset must correpond to the feature symbols in the projection dataset, otherwise the mapping will not work!

#### Value

an object of [SingleCellExperiment](#page-0-0) class with a new column in rowData(object) slot which is called scmap\_features. It can be accessed by using as.data.frame(rowData(object))\$scmap\_features.

```
library(SingleCellExperiment)
sce <- SingleCellExperiment(assays = list(normcounts = as.matrix(yan)), colData = ann)
# this is needed to calculate dropout rate for feature selection
# important: normcounts have the same zeros as raw counts (fpkm)
counts(sce) <- normcounts(sce)
logcounts(sce) <- log2(normcounts(sce) + 1)
# use gene names as feature symbols
rowData(sce)$feature_symbol <- rownames(sce)
isSpike(sce, 'ERCC') <- grepl('^ERCC-', rownames(sce))
# remove features with duplicated names
sce <- sce[!duplicated(rownames(sce)), ]
sce <- setFeatures(sce, c('MMP2', 'ZHX3'))
```
<span id="page-11-0"></span>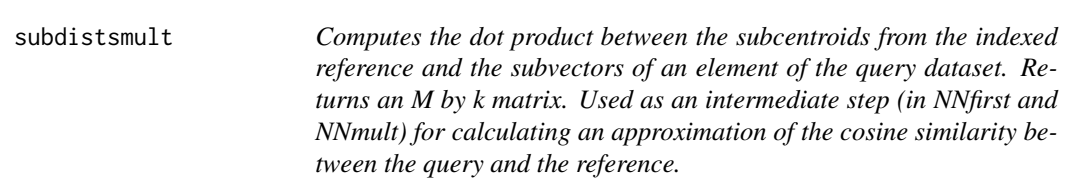

Computes the dot product between the subcentroids from the indexed reference and the subvectors of an element of the query dataset. Returns an M by k matrix. Used as an intermediate step (in NNfirst and NNmult) for calculating an approximation of the cosine similarity between the query and the reference.

#### Usage

subdistsmult(subcentroids, query\_chunks, M, k, cellnum)

#### Arguments

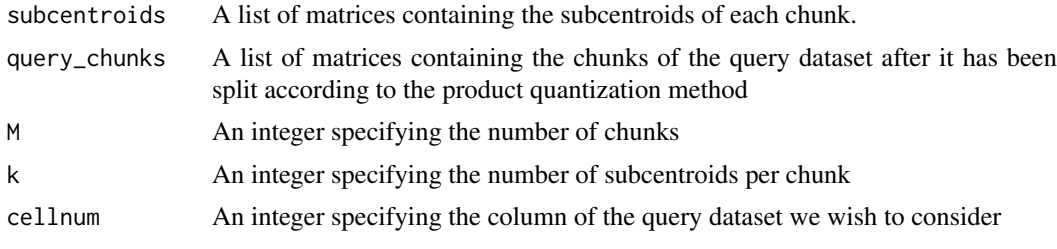

yan *Single cell RNA-Seq data extracted from a publication by Yan et al.*

#### Description

Single cell RNA-Seq data extracted from a publication by Yan et al.

#### Usage

yan

#### Format

An object of class data. frame with 20214 rows and 90 columns.

#### Source

<http://dx.doi.org/10.1038/nsmb.2660>

Columns represent cells, rows represent genes expression values.

# <span id="page-12-0"></span>**Index**

∗Topic datasets ann, [2](#page-1-0) yan, [12](#page-11-0) ann, [2](#page-1-0) EuclSqNorm, [3](#page-2-0) getSankey, [3](#page-2-0) indexCell, [4](#page-3-0) indexCell,SingleCellExperiment-method *(*indexCell*)*, [4](#page-3-0) indexCell.SingleCellExperiment *(*indexCell*)*, [4](#page-3-0) indexCluster, [5](#page-4-0) indexCluster,SingleCellExperiment-method *(*indexCluster*)*, [5](#page-4-0) indexCluster.SingleCellExperiment *(*indexCluster*)*, [5](#page-4-0) NN, [6](#page-5-0) normalise, [6](#page-5-0) scmapCell, [7](#page-6-0) scmapCell,SingleCellExperiment-method *(*scmapCell*)*, [7](#page-6-0) scmapCell.SingleCellExperiment *(*scmapCell*)*, [7](#page-6-0) scmapCell2Cluster, [8](#page-7-0) scmapCell2Cluster, list-method *(*scmapCell2Cluster*)*, [8](#page-7-0) scmapCell2Cluster.SingleCellExperiment *(*scmapCell2Cluster*)*, [8](#page-7-0) scmapCluster, [9](#page-8-0) scmapCluster, SingleCellExperiment-method *(*scmapCluster*)*, [9](#page-8-0) scmapCluster.SingleCellExperiment *(*scmapCluster*)*, [9](#page-8-0) selectFeatures, [10](#page-9-0) selectFeatures,SingleCellExperiment-method *(*selectFeatures*)*, [10](#page-9-0) selectFeatures.SingleCellExperiment *(*selectFeatures*)*, [10](#page-9-0) setFeatures, [11](#page-10-0)

setFeatures, SingleCellExperiment-method *(*setFeatures*)*, [11](#page-10-0) setFeatures.SingleCellExperiment *(*setFeatures*)*, [11](#page-10-0) SingleCellExperiment, *[4](#page-3-0)*, *[7](#page-6-0)*, *[9](#page-8-0)[–11](#page-10-0)* subdistsmult, [12](#page-11-0)

yan, [12](#page-11-0)